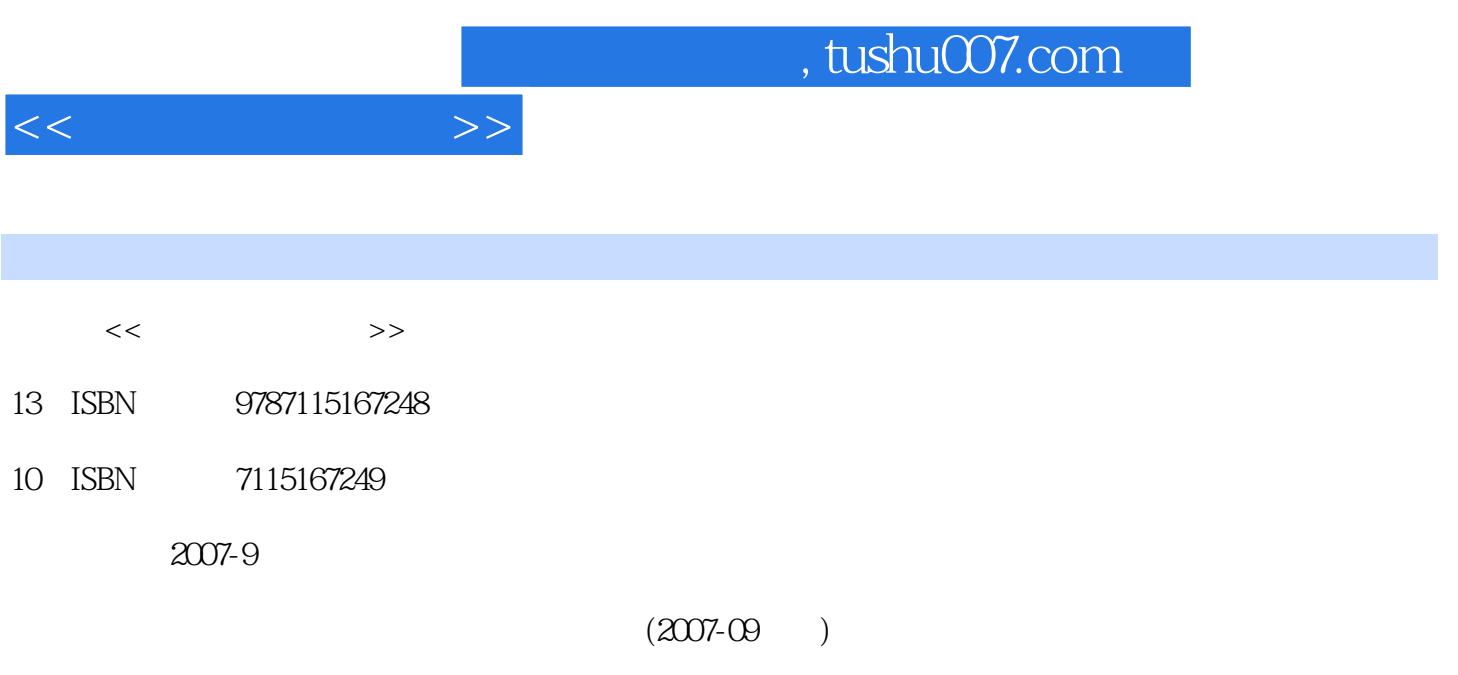

PDF

更多资源请访问:http://www.tushu007.com

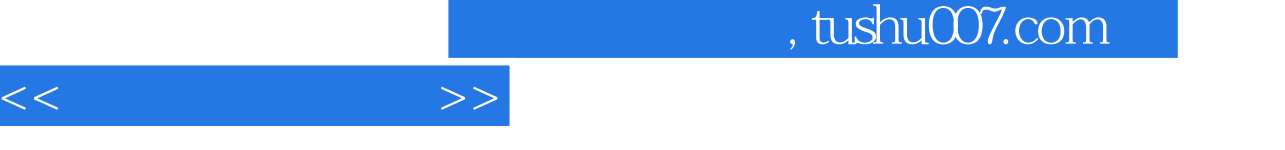

Windows 2000

 $Windows 2000$ 

Word 2000 Excel 2000 PowerPoint 2000

 $\sim$  tushu007.com

1 11.1 11.1.1 11.1.1 11.1.2 11.1.3 微型计算机的发展 21.1.4 计算机发展的趋势 21.1.5 计算机的特点与分类 31.1.6 计算  $31.1.7$   $41.2$   $51.2.1$ 51.2.2 71.2.3 91.2.4 10 11 2  $132.1$   $132.2$   $142.2.1$  $142.22$  162.2.3  $172.24$  212.2.5  $232.26$   $252.27$ 282.28 292.3 292.3 292.3 292.31 292.31 292.31 292.32 302.4 312.4.1 312.4.2 312.4.3 312.4.3 312.4.3  $31243$   $32244$   $33244$ 34 3 Windows 2000 373.1 Windows 2000 373.1.1 373.1.2 Windows 2000的特点 383.1.3 Windows 2000的版本 393.1.4 Windows 2000运行环境 393.2 Windows 2000的基本使用和基本操作 393.2.1 Windows 2000的启动 393.2.2 Windows 2000 403.2.3 423.2.4  $423.2.4$  $463.27$  Windows 2000  $473.28$   $503.29$ Windows 2000<br>Windows 2000 513.3 Windows 2000 523.3.1 523.3.2 Vindows 2000 523.3.1 543.3<br>563.36 563.37 563.3.8 563.3.6 563.3.7 563.3.8 563.3.5 563.3.6 563.3.7 563.3.8 563.3.8 563.3.5  $563.35$  $\frac{563.36}{563.37}$  563.3.8 573.3.9 573.3.10 603.4 Windows 2000  $613.41$   $613.4.2$   $613.4.3$   $683.4.4$  $\theta$ 93.45 713.46 713.47  $723.48$   $733.49$   $733.4.10$  $743.4.11$   $753.4.12$   $763.4.13$ 773.5 Windows 2000 773.5.1 773.5.2 783.5.3  $793.5.4$   $793.5.5$   $803.6$   $Windows 2000$   $813.61$  $81362$   $82363$   $82363$   $8364$   $8537$ Windows 2000 863.7.1 863.7.2 863.7.2 913.7.4 923.7.5 923.8 Windows 2000  $933.81$   $933.82$   $933.83$ 933.8.4 943.8.5 943.8.5 943.8.6 943.8.7  $\cdot$  , we can be set to the set of the set of the set of the set of the set of the set of the set of the set of the set of the set of the set of the set of the set of the set of the set of the set of the set of the set of 953.8.11 设置定时定期执行应用程序 95习题 97第4章 文字处理软件Word 2000 1014.1 Word 2000概述 1014.1.1 Word 2000的功能特点 1014.1.2 启动Word 2000 1024.1.3 Word 2000窗口的组 1024.1.4 1034.1.5 1044.1.6 Word 2000 1054.2 Word 2000  $1064.21$   $1064.2.2$   $1094.2.3$   $1104.2.4$   $1114.2.5$ 1114.26 1124.3 1124.3.1 1124.3.2 1134.3.3 1144.3.4 1154.35 1164.36 1164.3.7  $1174.38$  1194.39 / 1224.3.10  $1224.4$   $1234.4.1$   $1234.4.2$  $1244.43$   $1254.4.4$   $1264.4.5$  $1264.5$   $1274.5.1$   $1274.5.2$   $1284.5.3$  $1264.5$ <br>  $1264.5$ <br>  $1284.5$ <br>  $1284.5$ <br>  $1284.5$ <br>  $1284.5$ <br>  $1284.5$ <br>  $1284.5$ <br>  $1284.5$ <br>  $1284.5$ <br>  $1284.5$ <br>  $1284.5$ <br>  $1284.5$ <br>  $1284.5$ <br>  $1284.5$ <br>  $1284.5$ <br>  $1284.5$ <br>  $1284.5$ <br>  $1284.5$ <br>  $1284.5$ <br>  $1284.5$  $13146$   $132461$   $132462$ 1334.6.3 1334.6.4 1344.65 1354.66 1364.7 1364.7.1 1364.7.2 1374.7.3 1384.7.4

 $<<$  the set of  $>>$ 

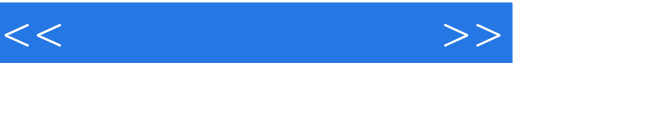

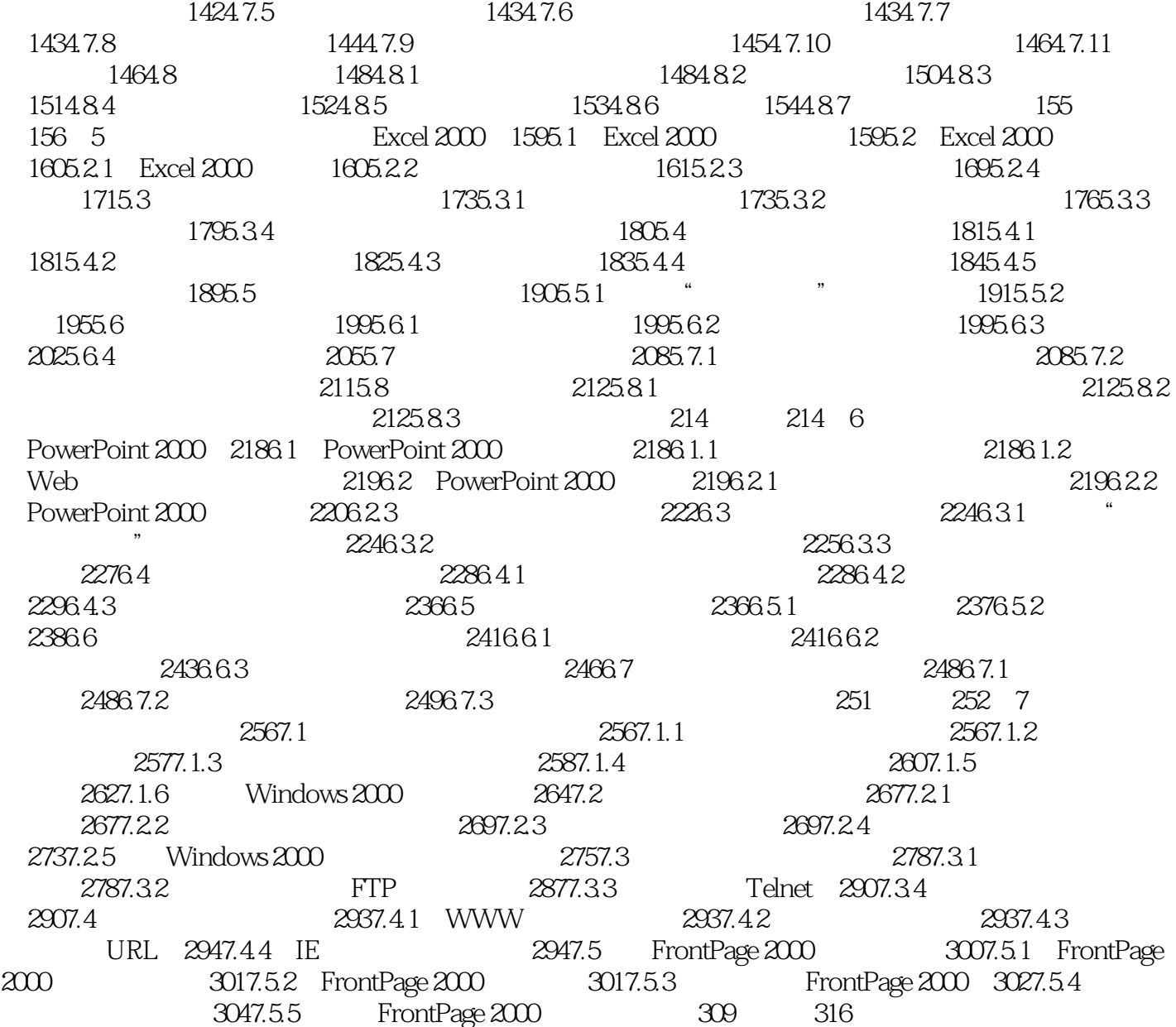

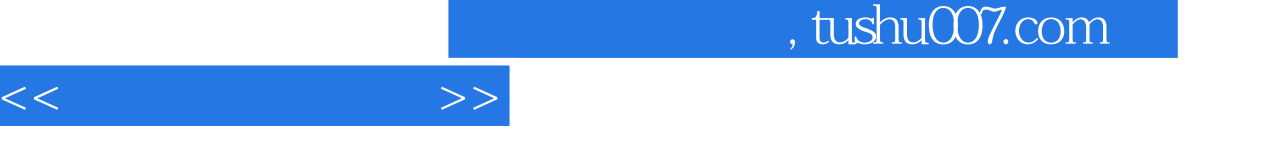

Windows 2000

 $Windows 2000$ 

Word 2000 Excel 2000 PowerPoint 2000

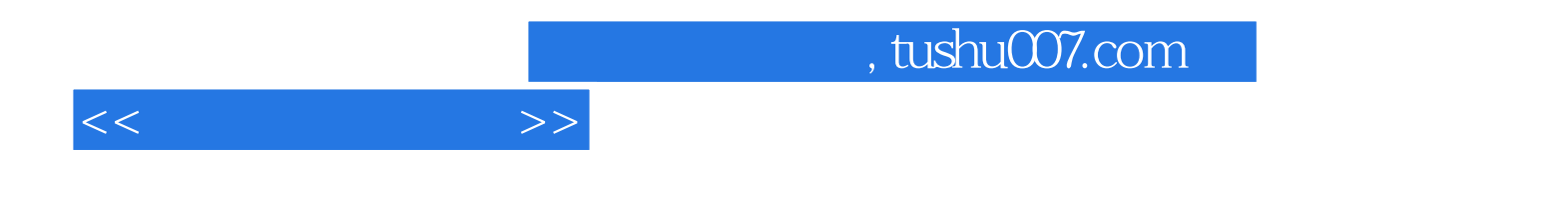

本站所提供下载的PDF图书仅提供预览和简介,请支持正版图书。

更多资源请访问:http://www.tushu007.com